LIKE Syntax

SELECT *column1, column2, ...* FROM *table\_name* WHERE *columnN* LIKE *pattern*;

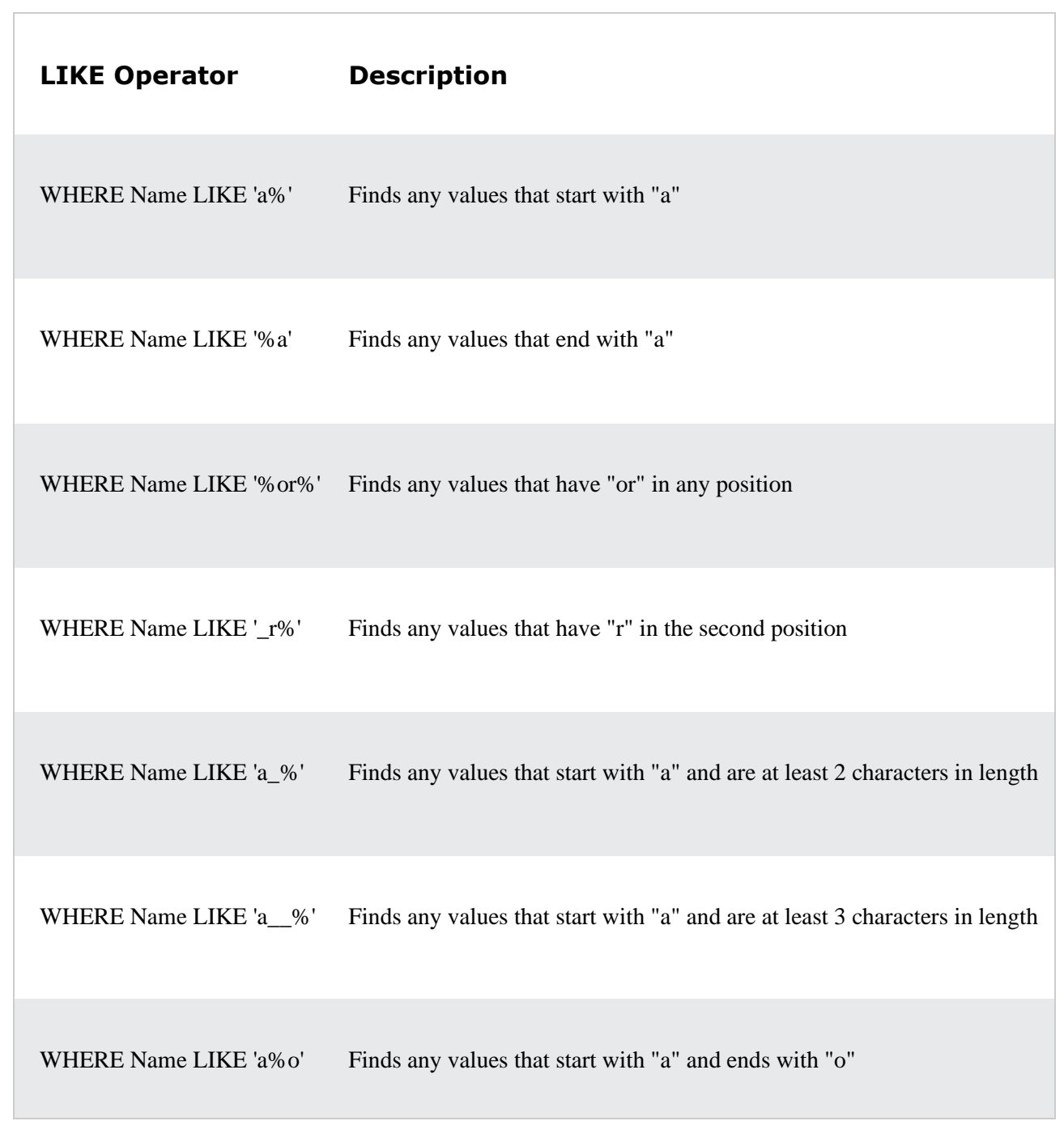

# **The SQL IN Operator**

The IN operator allows you to specify multiple values in a WHERE clause.

The  $I<sub>N</sub>$  operator is a shorthand for multiple  $OR$  conditions

```
SELECT column_name(s)
FROM table_name
WHERE column_name IN (value1, value2, ...);
SELECT column_name(s)
FROM table_name
WHERE column_name IN (SELECT STATEMENT);
SELECT * FROM Customers
WHERE Country NOT IN ('Germany', 'France', 'UK');
```
### **The SQL BETWEEN Operator**

The BETWEEN operator selects values within a given range. The values can be numbers, text, or dates.

The BETWEEN operator is inclusive: begin and end values are included.

#### BETWEEN Syntax

SELECT *column\_name(s)* FROM *table\_name* WHERE *column\_name* BETWEEN *value1* AND *value2;*

# **The SQL MIN() and MAX() Functions**

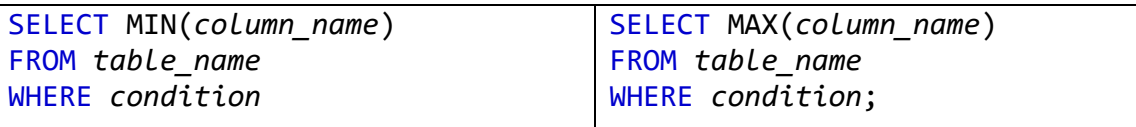

## **The SQL SELECT INTO Statement**

SELECT *column1*, *column2*, *column3*, ... INTO *newtable* [IN *externaldb*] FROM *oldtable* WHERE *condition;*

INSERT INTO CUSTOMERSAMM (ID,NAME,AGE,ADDRESS,SALARY)

select ID, NAME, AGE, ADDRESS, SALARY from CUSTOMERS where address='Amman'